# Mise en ligne du cours d'Ecologie appliquée aux animaux domestiques

**Baudouin NICKS Jean-François CABARAUX** 

Département des Productions animales Faculté de Médecine Vétérinaire Université de Liège

1) contenu et objectifs du cours 2) les raisons du choix de sa mise en ligne 3) les moyens humains et techniques disponibles 4) le schéma organisationnel 5) premières impressions 6) visite du cours

## 1 ‐ contenu et objectifs du cours

## Contenu : Ecologie : *oikos* (maison) ; *logos* (connaissance)

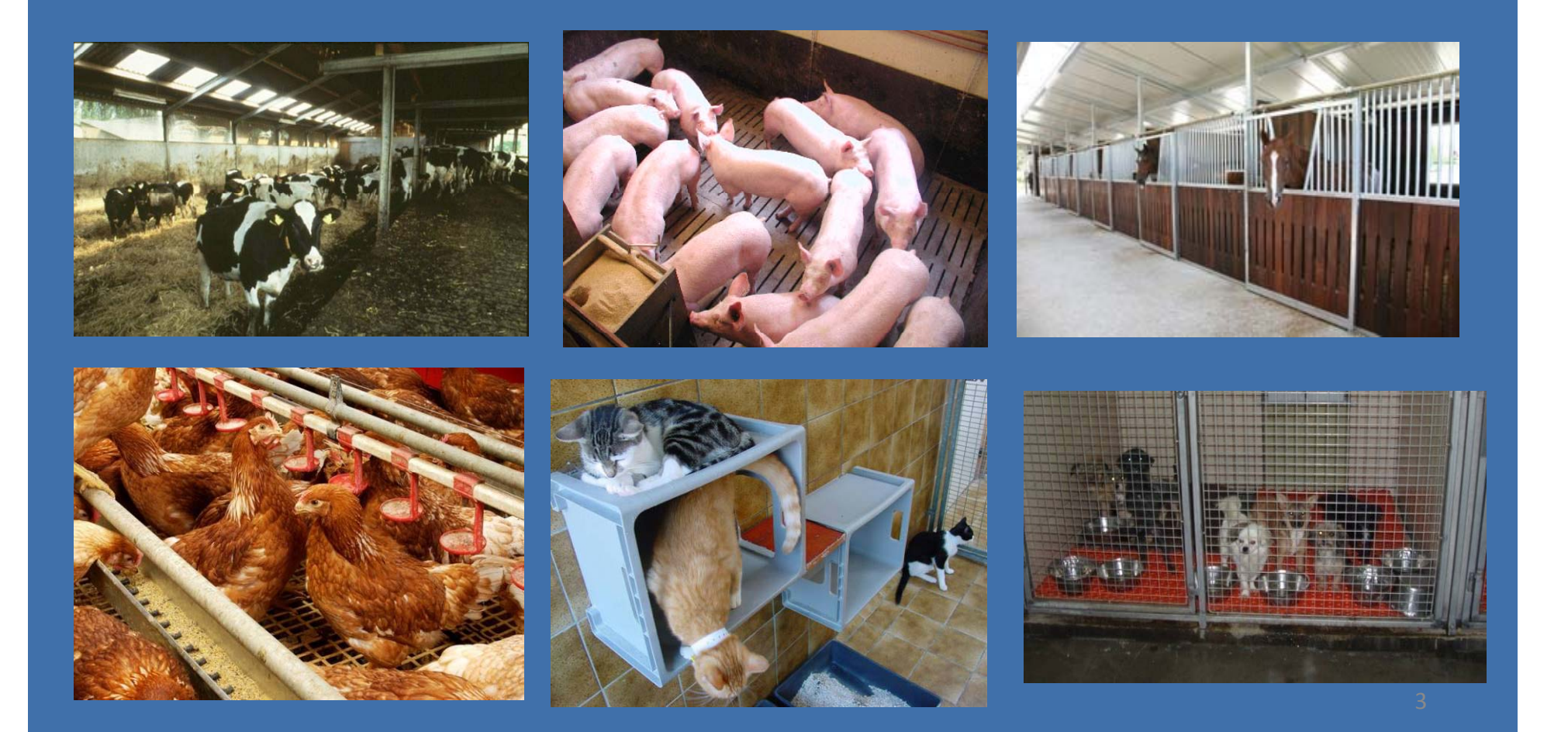

## 1 ‐ contenu et objectifs du cours

# Objectifs « *être capable de…* » :

**Analyser** les composantes de l'environnement susceptibles d'interférer avec :

- ‐) le bien‐être,
- ‐) l'état de santé,
- ‐) le niveau de production.

‐**Déterminer** si le milieu de vie des animaux répond bien à leurs besoins

‐ **Proposer** des améliorations, si nécessaire.

30 h de théorie et 12 h de travaux pratiques

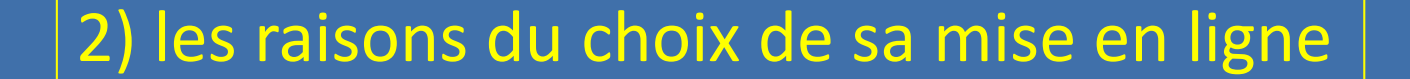

Décision facultaire, universitaire

Réforme du programme des cours en FMV Glissement de plusieurs matières de 2<sup>ième</sup> en 1<sup>er</sup> cycle

ULg : la seule à organiser le <sup>2</sup>ième cycle 4 institutions organisent le 1<sup>er</sup> cycle : ULg + FUNDP, UCL, ULB Proposition du CREF d'avoir un cours commun mis en ligne dès 2009 ‐2010

## 3) Les moyens mis à la disposition du projet

Constitution d'une équipe :

LabSET de l'ULg (M. Jacquet, J.-F. Van De Poel, O. Borsus,....) Cellule TICE de Namur (L. Dumortier, J-R. Meurisse) Le Dr V. Delvaux (rémunérée par les partenaires) Le Dr J.-F. Cabaraux (assistant au DPA)

Utilisation de la plateforme web CT de myULg

Utilisation des logiciels « elearning maker » et « captivate »

# 4) Schéma organisationnel

- -) Présentation animée et commentée
- ‐) Séances en présentiel
- ‐) Forums de discussion
- ‐) Mise en ligne du syllabus

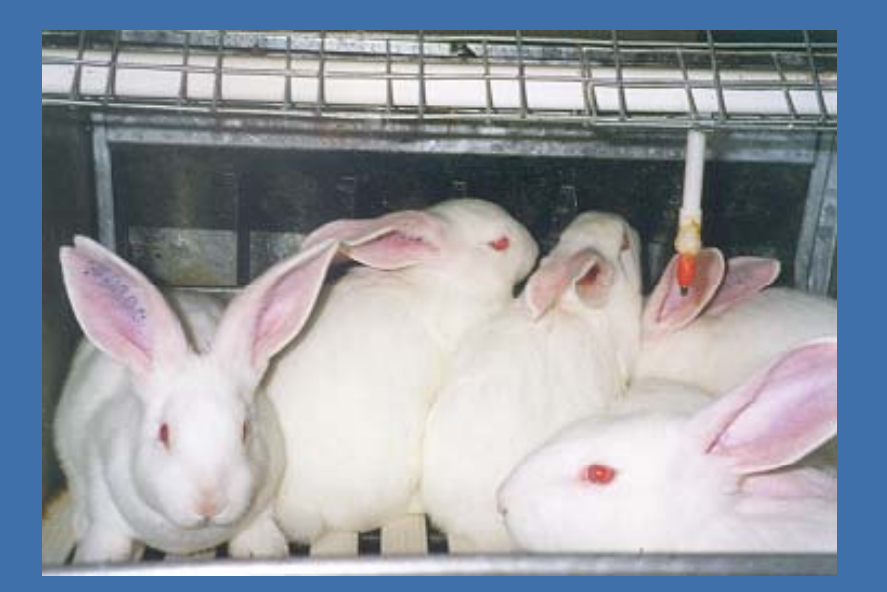

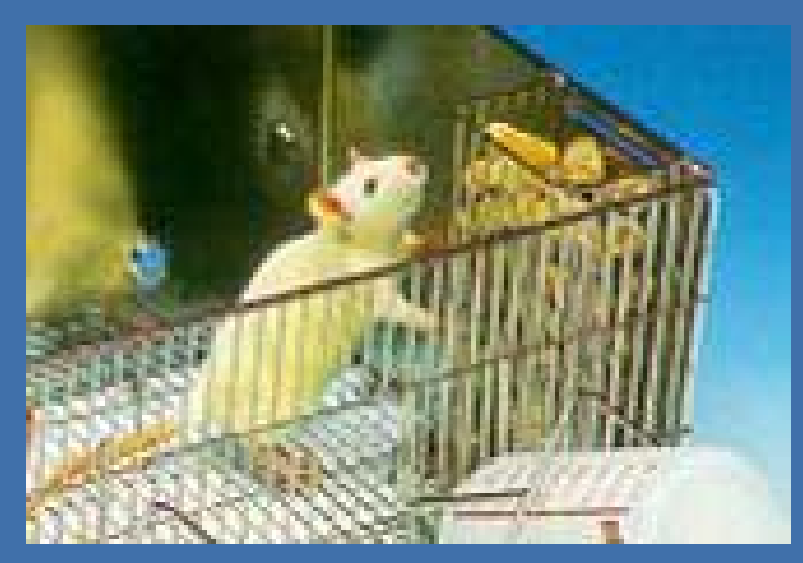

### Séances en présentiel

- 1) De présentation
- ‐) introduire le cours ;
- ‐) fournir les précisions techniques pour y avoir accès ;
- ‐) fixer un agenda de travail :
	- ‐) en fonction des heures prévues à l'horaire ;
	- ‐) contrôlable par la réalisation de tests de fin de chapitre.

2) D'introduction aux travaux pratiques + informations sur l'examen (QCM) <sup>+</sup> questions ‐ réponses

### 3) De clôture

### Forums de discussions

- ‐) un « technique », coordonné par le labSET;
- ‐) pour le cours théorique (1 par chapitre)
- ‐) pour les travaux pratiques

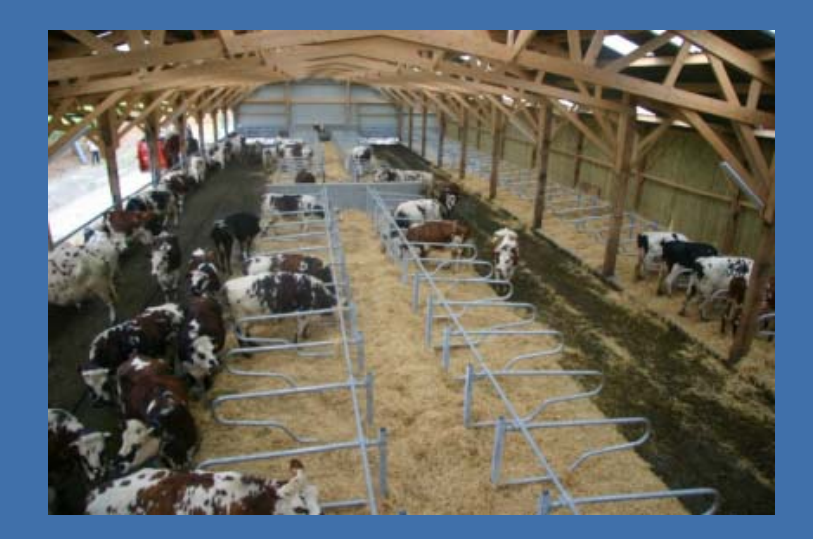

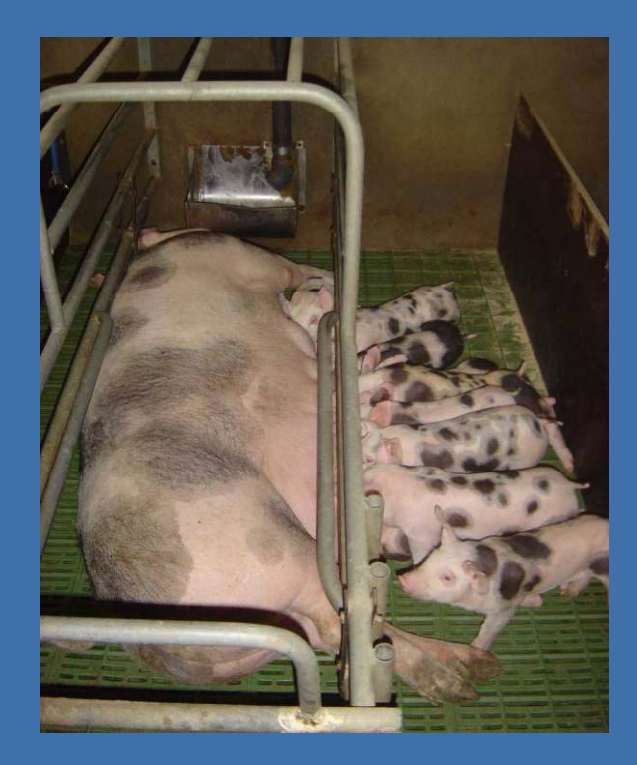

### Le syllabus

## Disponible en ligne et sous format papier (500 pages)

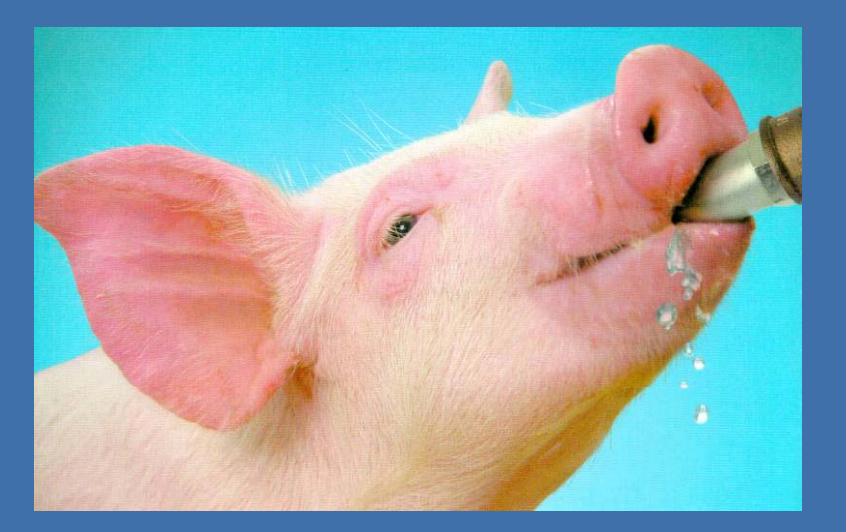

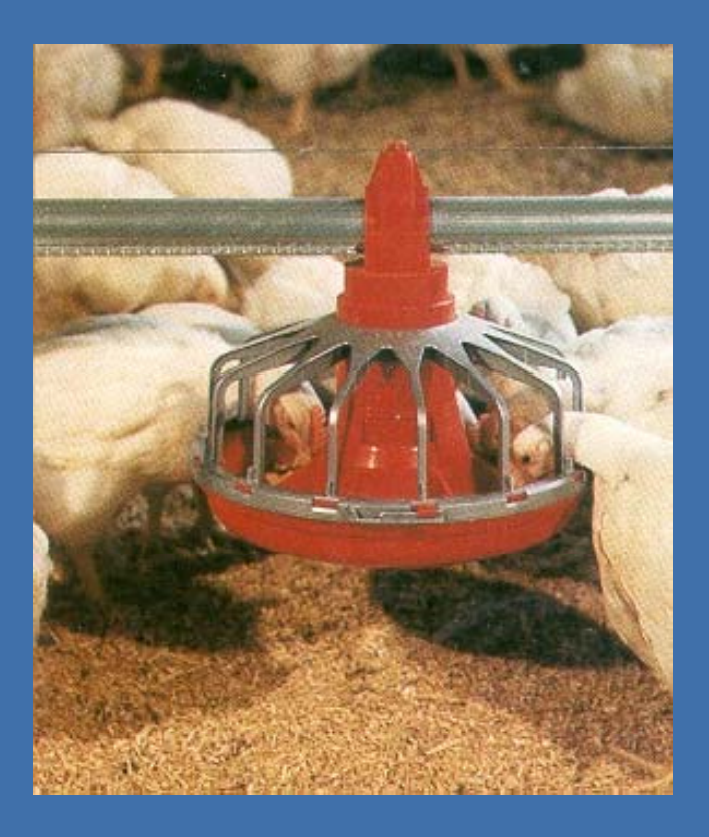

## 5) Mes premières impressions

 $\overline{\mathsf{Points}}$  + (par rapport à un cours en présentiel)

- ‐) Travail en équipe; ‐) Contrôle de la qualité de la présentation;
- ‐) <sup>+</sup> d'interactions avec les étudiants par: les forums;
	- des exercices en cours de présentation et des QCM
	- de fin de chapitre

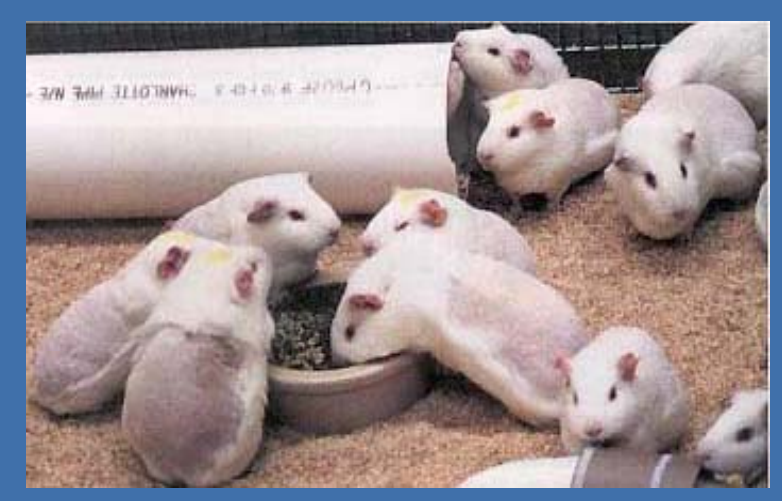

# 5) Mes premières impressions

 $Points$  - (par rapport à un cours en présentiel)

‐) Moins de souplesse pour changer le contenu; (risque de moins faire évoluer le cours)

-) Plus difficile de souligner les points importants

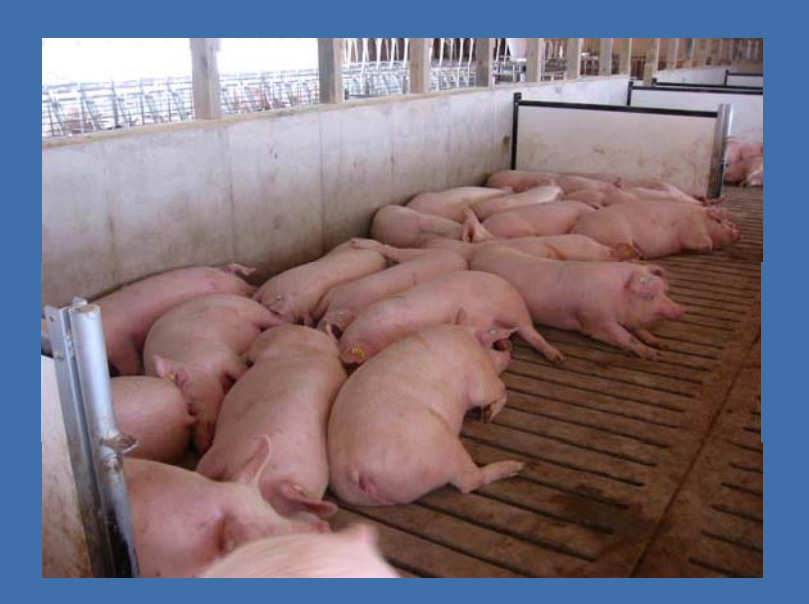

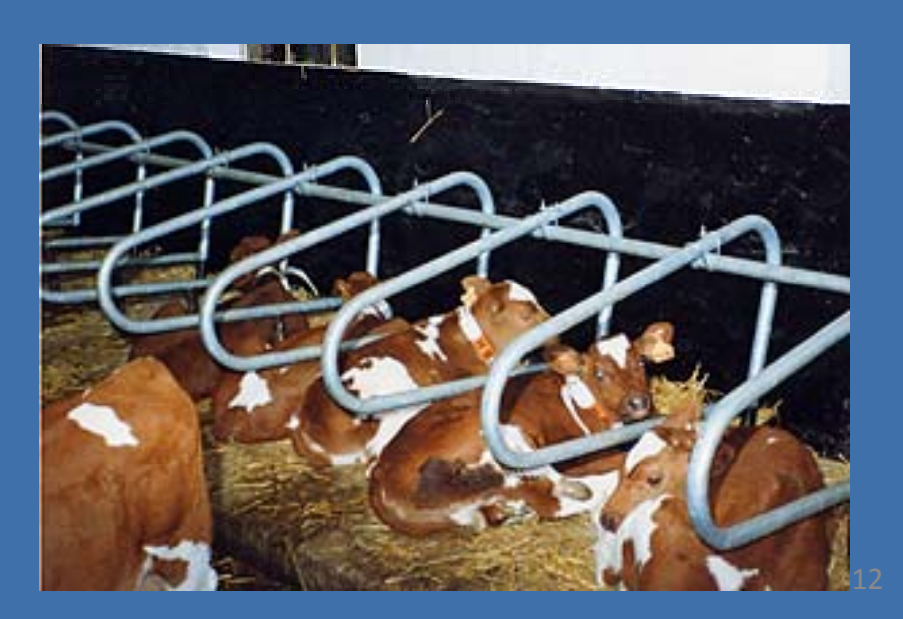

L'avis des étudiants ?

Evaluation « en ligne » en cours........;

Perception d'une certaine inquiétude au début;

Aucun problème « majeur » de rapporté

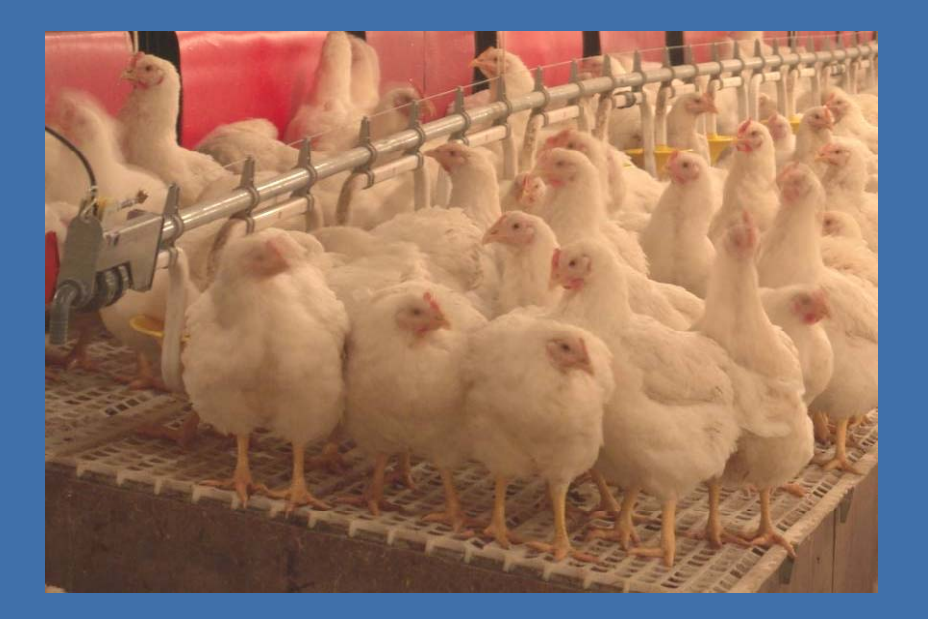

Conclusions.......

### En attente des résultats des deux évaluations

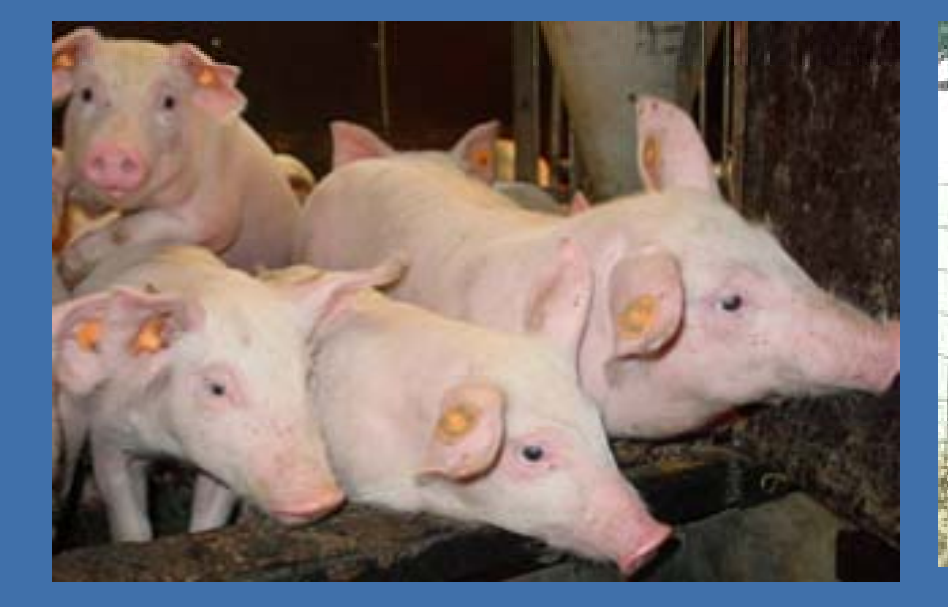

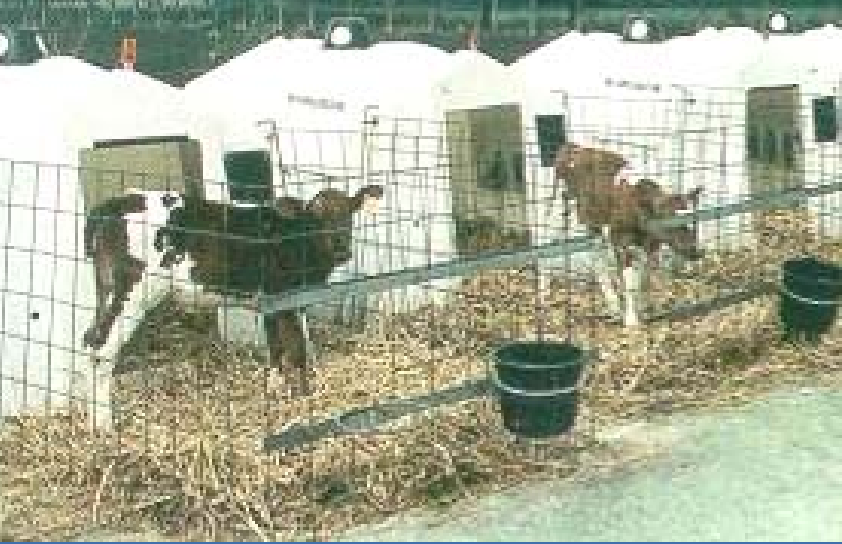

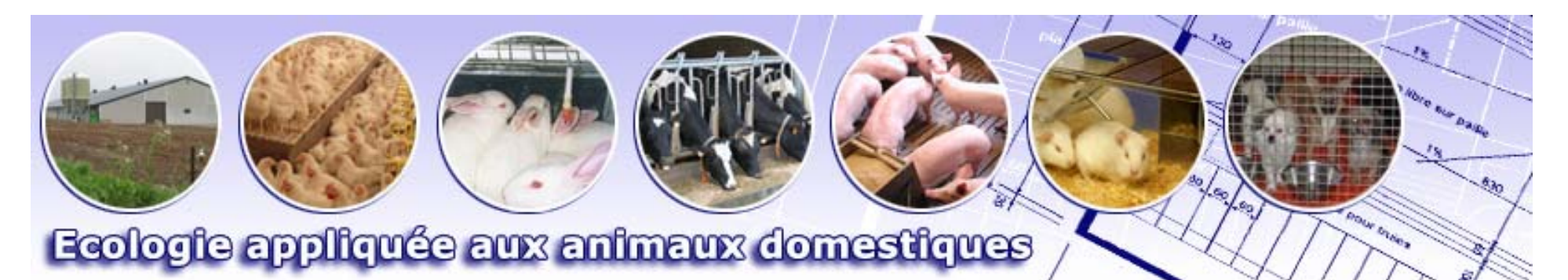

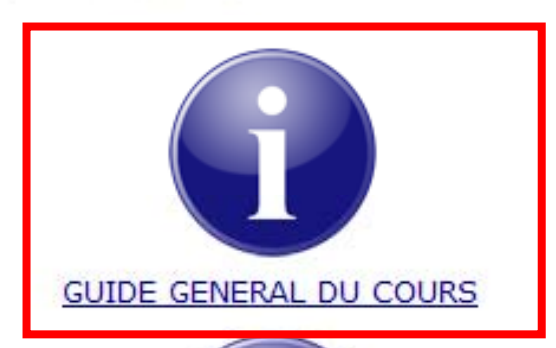

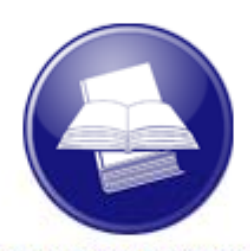

**COURS THEORIQUE** 

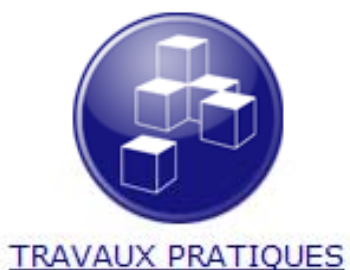

Vous avez des questions ? Vous trouverez ici : - un forum pour vos questions techniques,

- un forum pour vos questions d'ordre organisationnel.

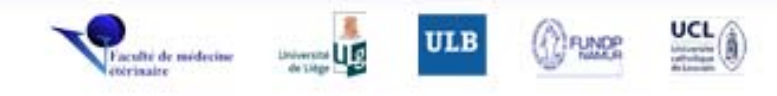

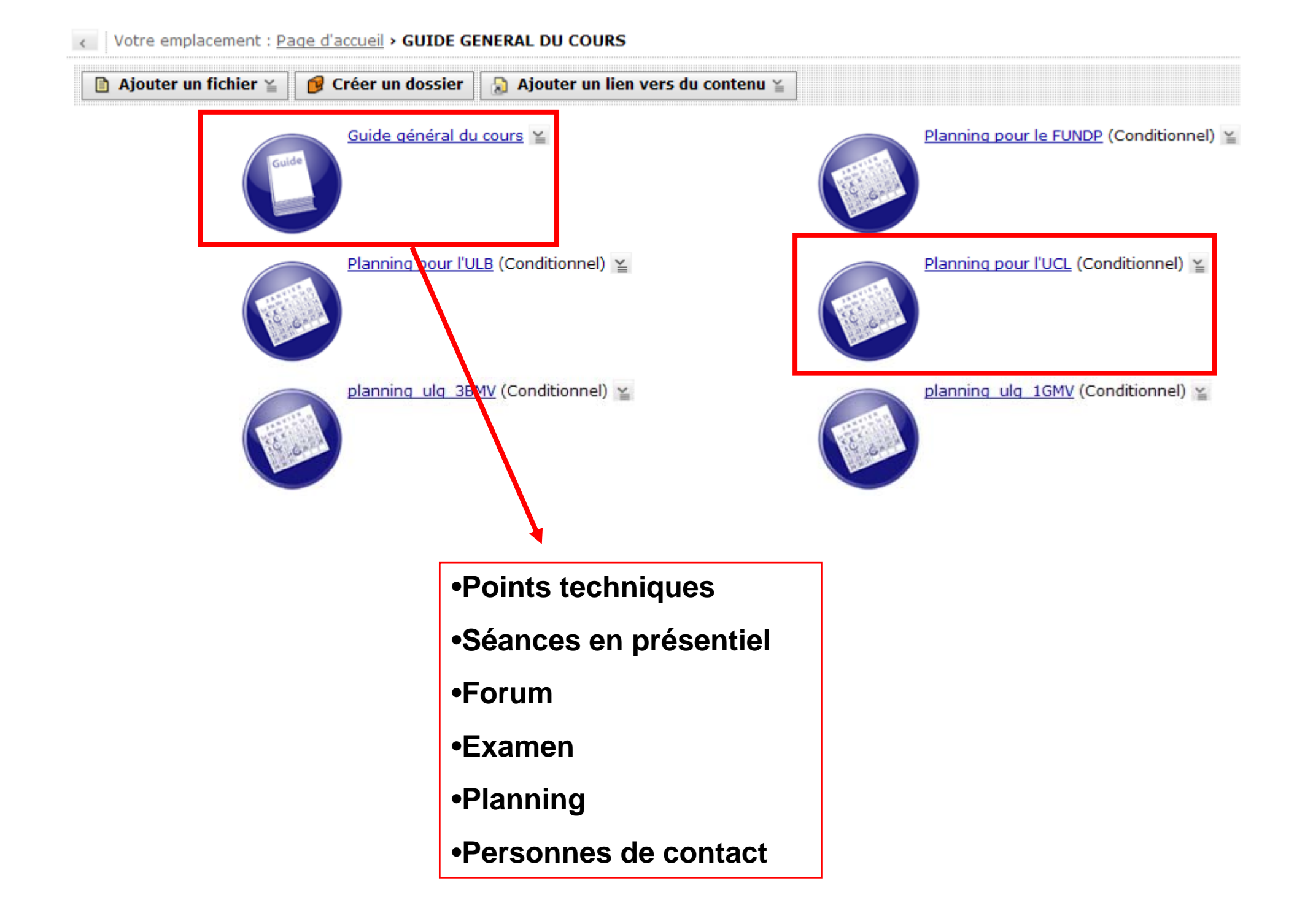

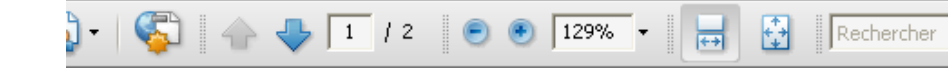

#### **Mars 2010**

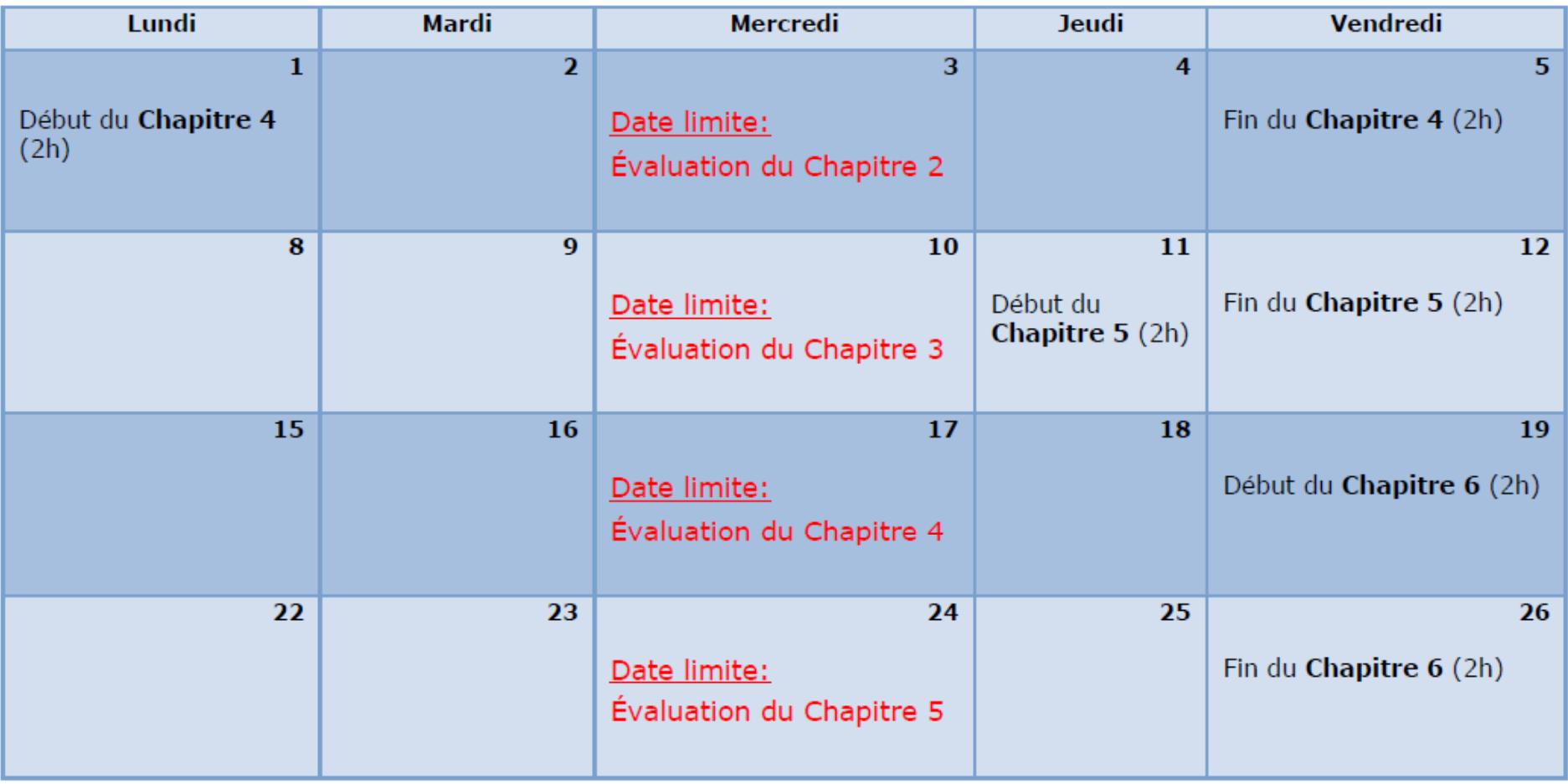

# **Structurer**

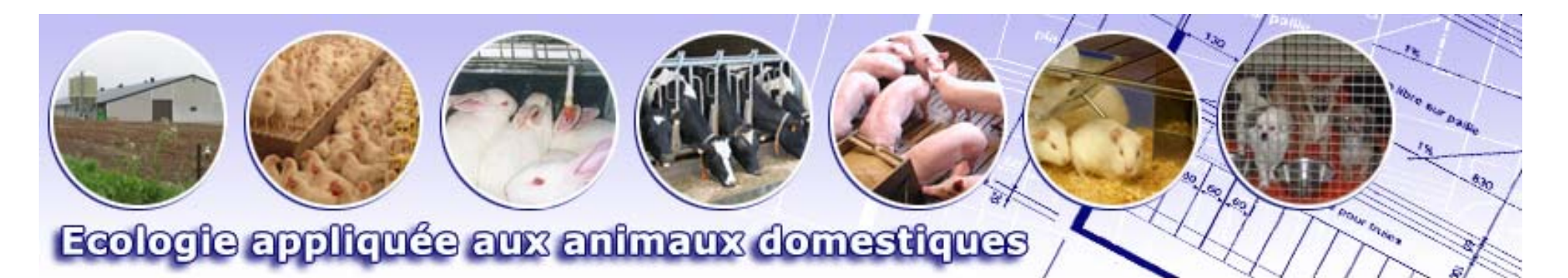

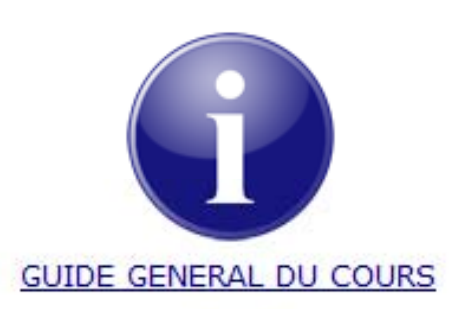

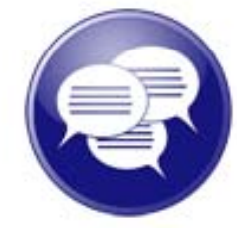

**COURS THEORIQUE** 

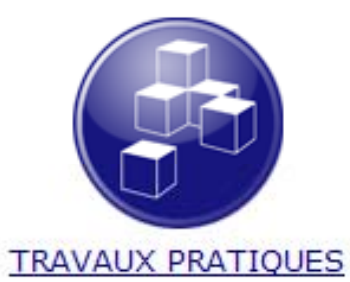

Vous avez des questions ?

Vous trouverez ici :

- un forum pour vos questions techniques,
- un forum pour vos questions d'ordre organisationnel.

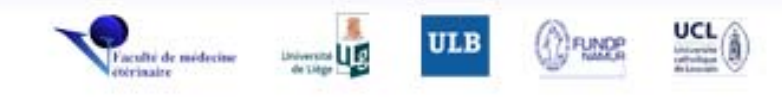

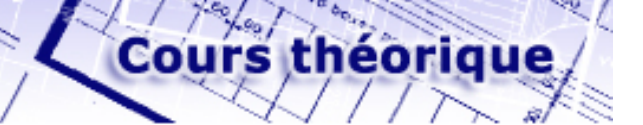

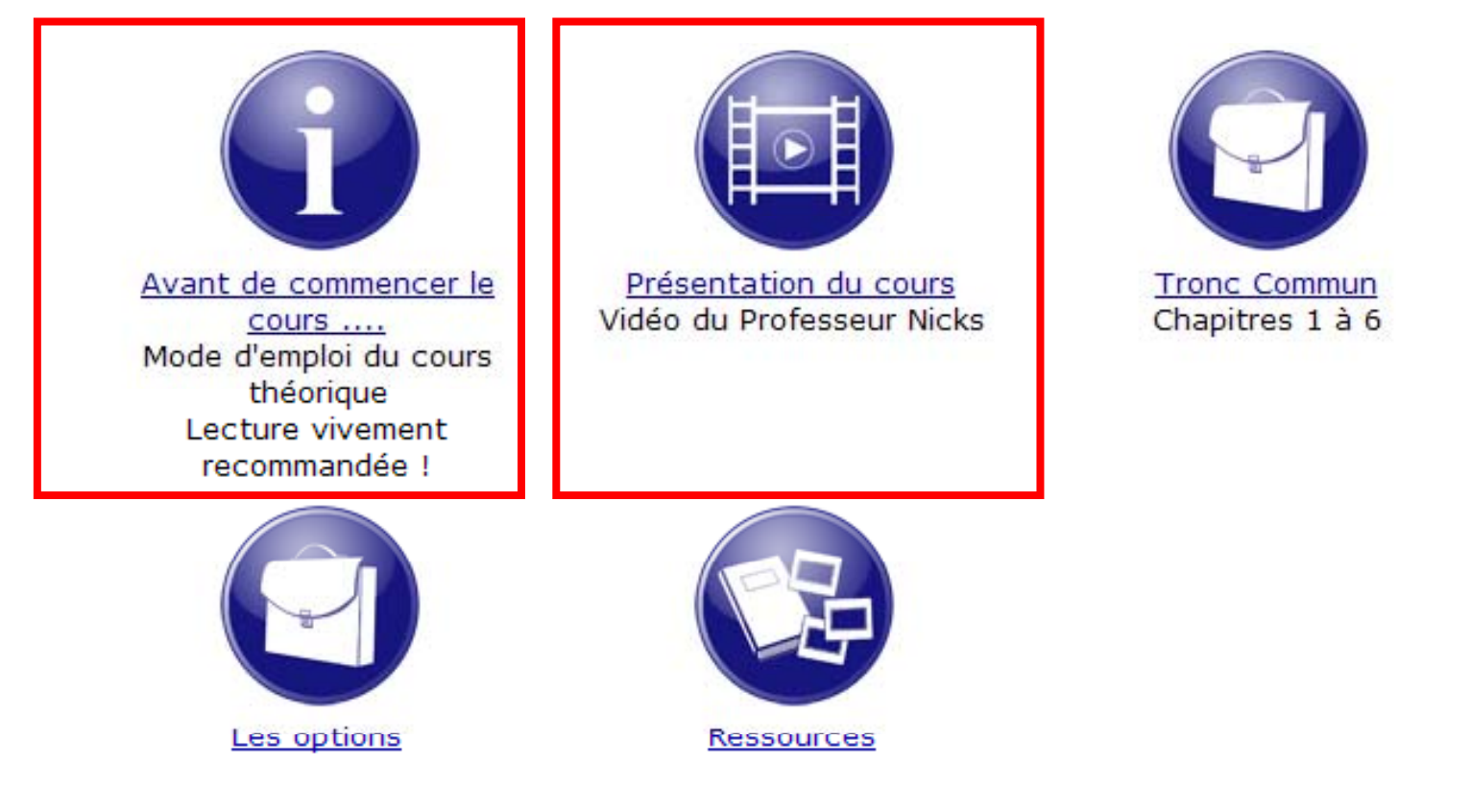

# Humaniser

### Partie 2 - Options

Modalités d'hébergement et de detention:

 $\succ$  Des animaux de production Bovins, porcs, volatiles

#### OU

> Des animaux de compagnie et de laboratoire Chevaux, chiens, chats et NAC

 $16\,$ 

**ICHILL** 

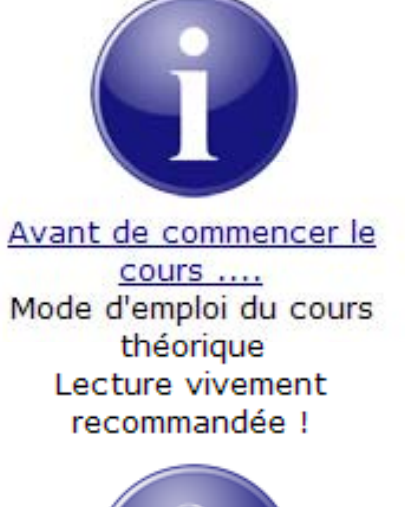

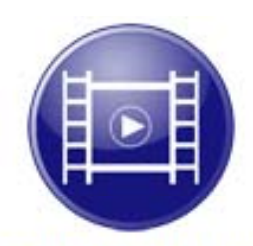

Présentation du cours Vidéo du Professeur Nicks

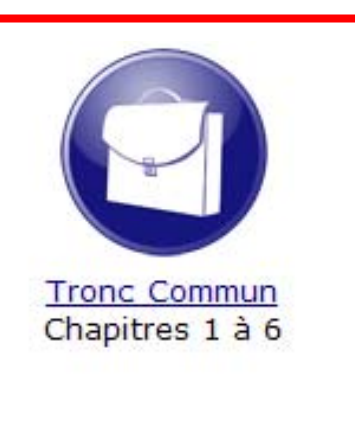

Cours théorique

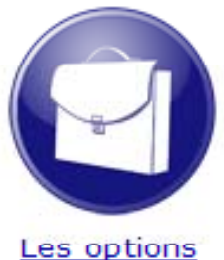

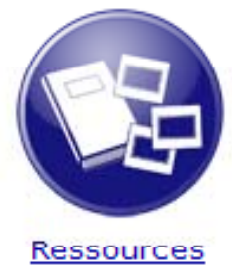

# Structure des chapitres du cours théorique

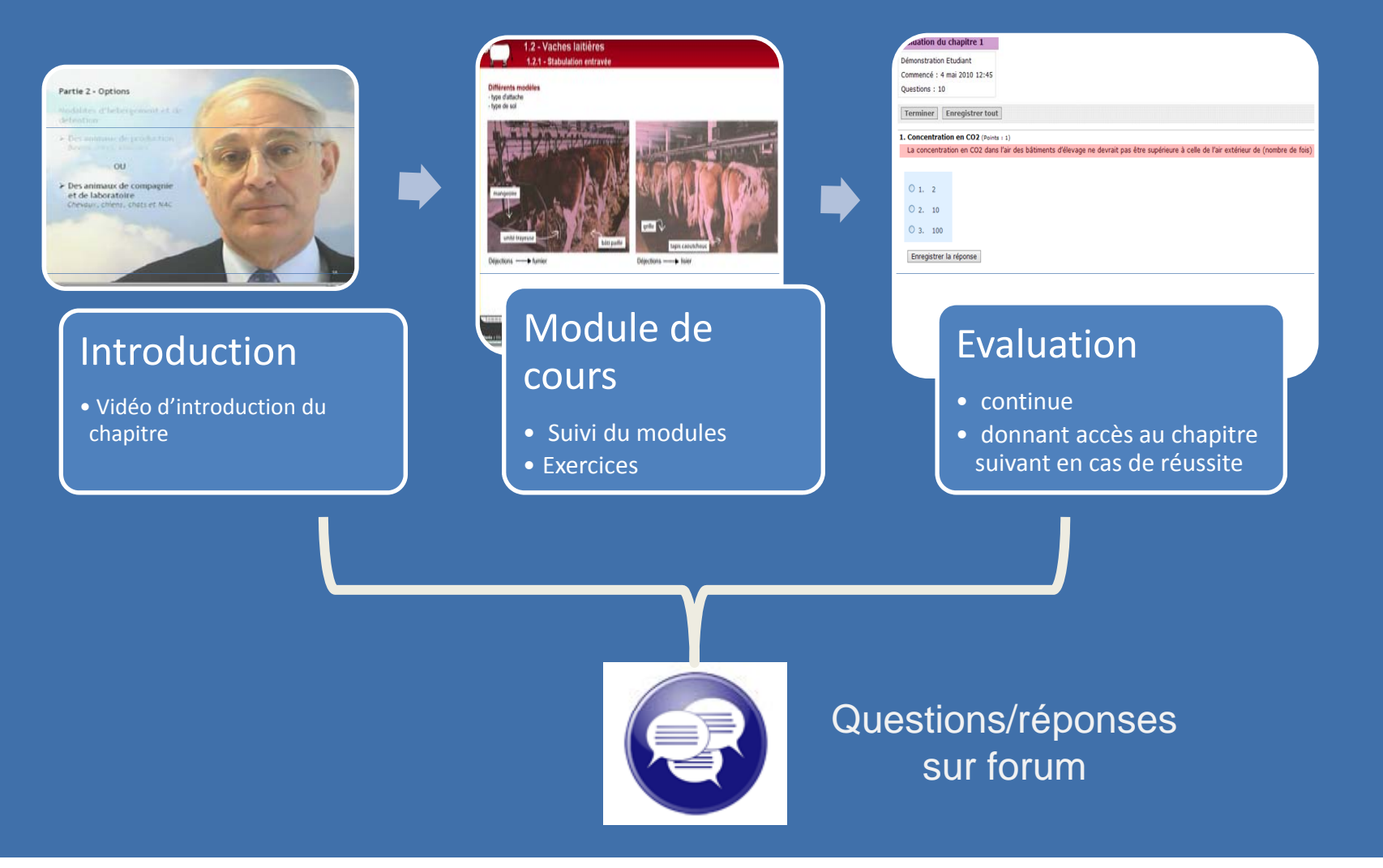

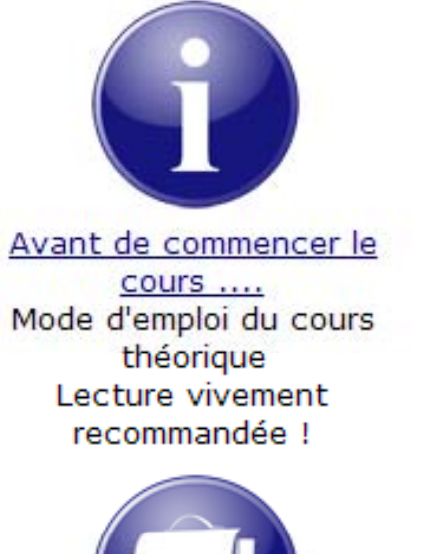

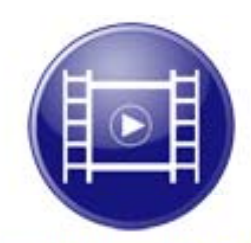

Présentation du cours Vidéo du Professeur Nicks

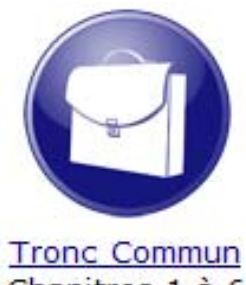

Cours théorique

Chapitres 1 à 6

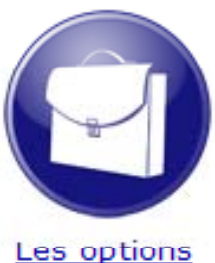

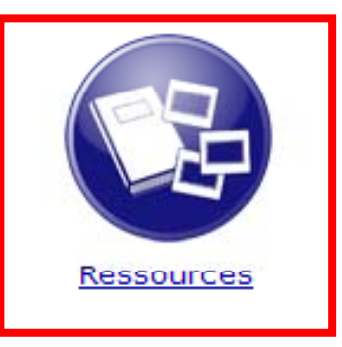

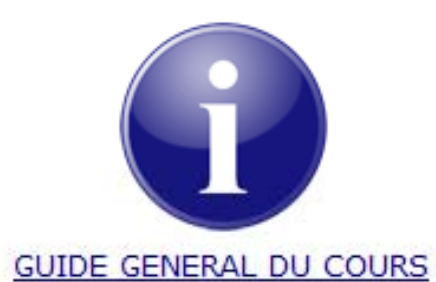

Vous avez des questions ?

Vous trouverez ici :

- un forum pour vos questions techniques,
- un forum pour vos questions d'ordre organisationnel.

**COURS THEORIQUE** 

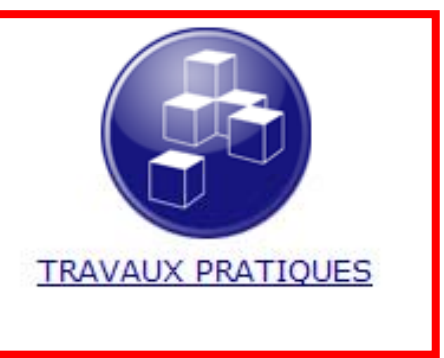

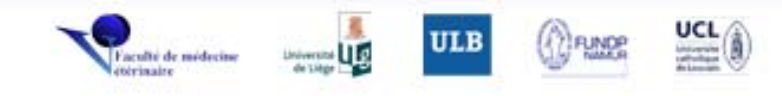

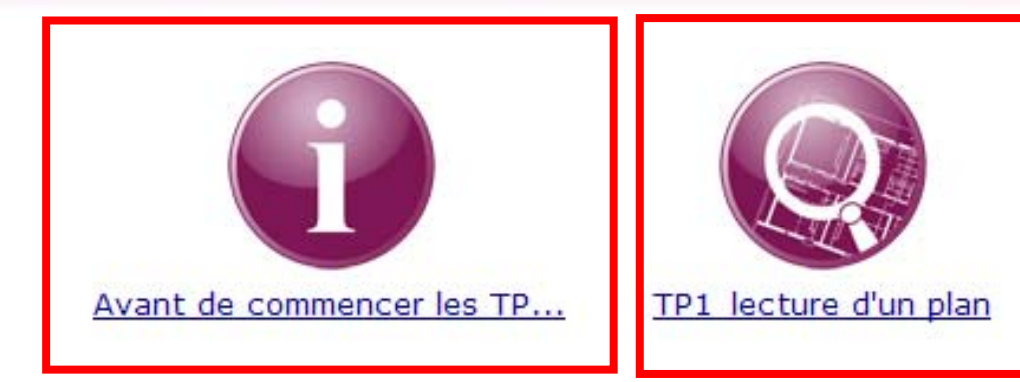

والمستردد والمستردد والمسترد المتحسن

© Université de Liège - 2009 - Tous les droits de reproduction sont autorisés avec la mention de la référence.

**Travaux pratiques** 

# Structure des TP en ligne

### Impression des plans

• Afin de favoriser une meilleure lecture

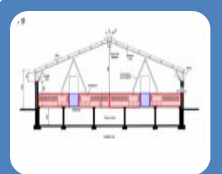

#### Suivi du TP en ligne

- Description des plans
- Mise en exergue

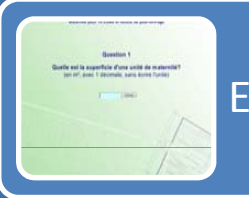

#### Exercices interactifs

### Tests formatifs

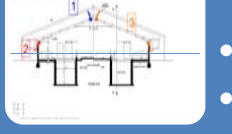

#### • Sur base des éléments vus dans le TP

• Conditionne l'accès au TP suivant

### Suivi en ligne sur Forum

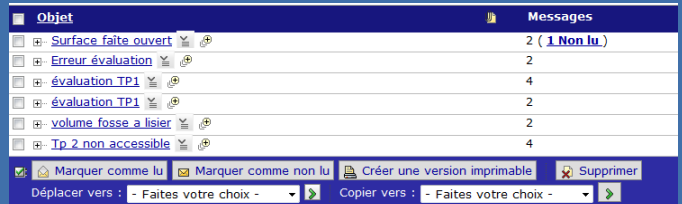

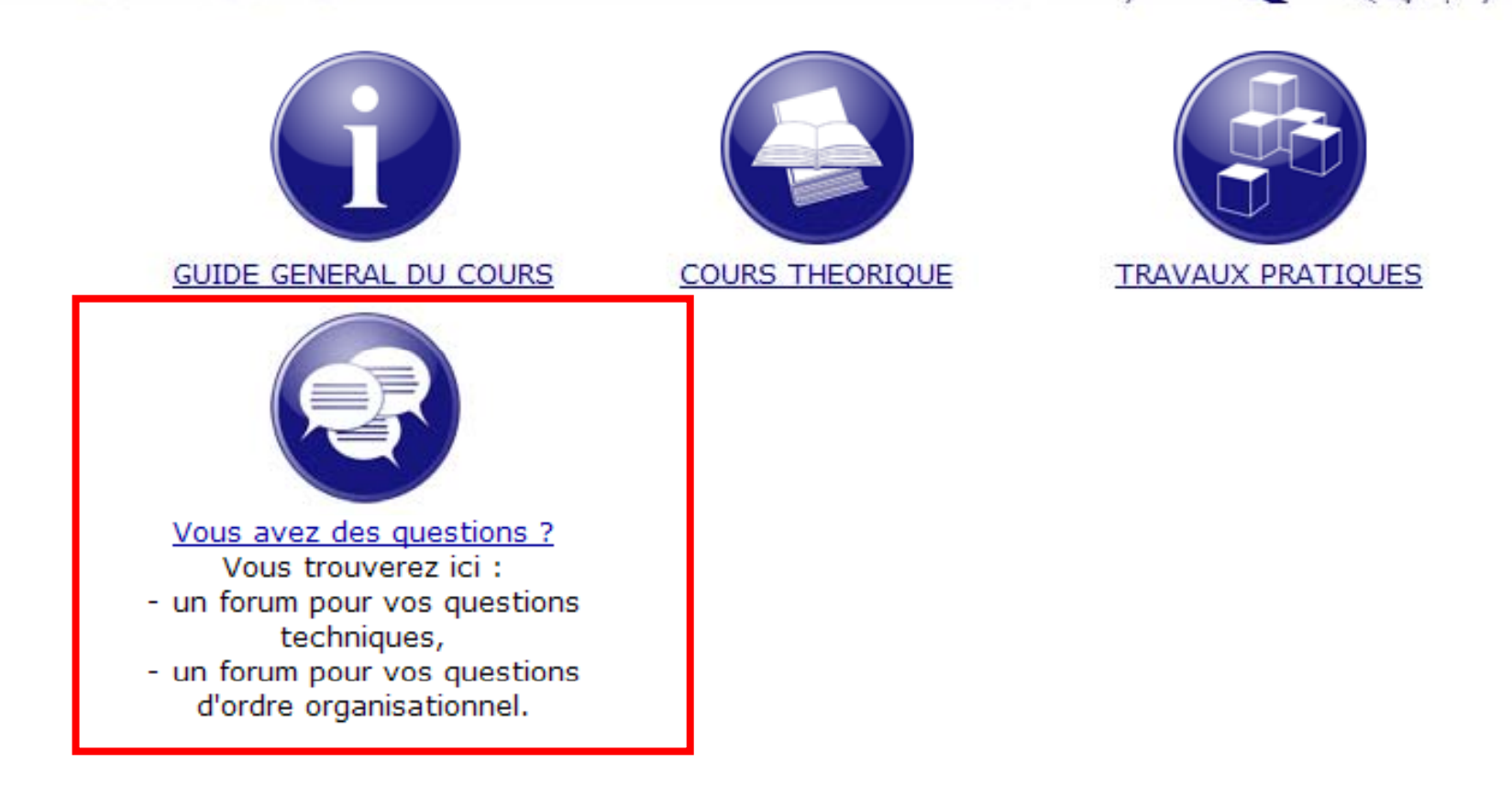

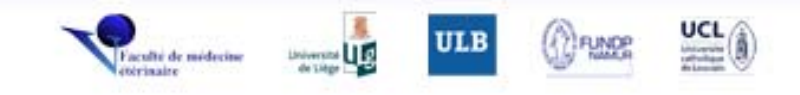

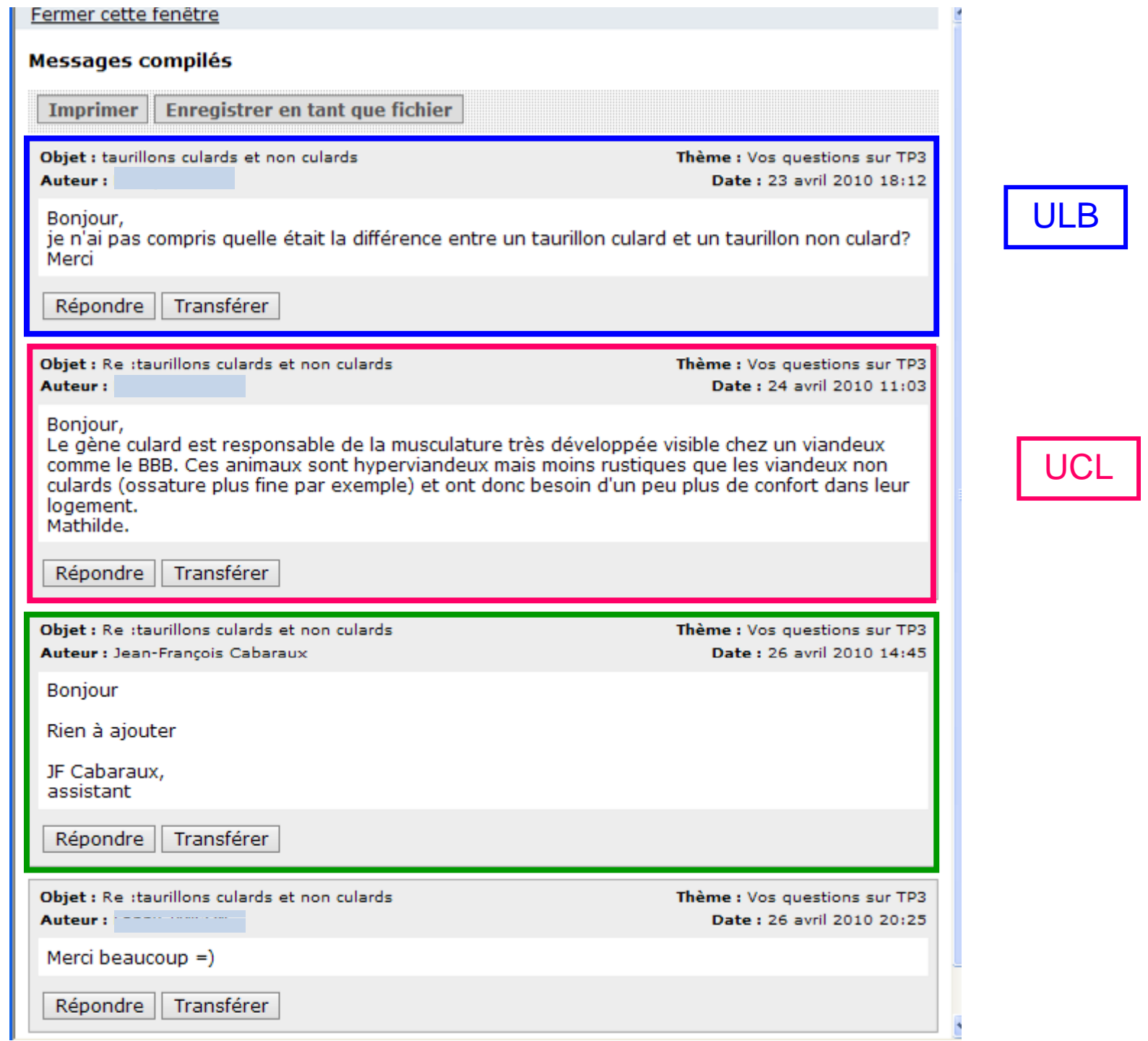

## Merci pour l'attention que vous nous avez accordée